| Service Local | B B R 문 · · · · ·                                                                                                    |                               | _              | _        |                                                                                                    |     |
|---------------|----------------------------------------------------------------------------------------------------|-------------------------------|----------------|----------|----------------------------------------------------------------------------------------------------|-----|
|               |                                                                                                    | 1 Constanting                 |                |          |                                                                                                    |     |
|               | QPISvc                                                                                                    | 7/479                         | Description    | Statue   | 1.00                                                                                                    |     |
|               | Stop the service                                                                                                    | ShiTURi Security Sup          |                |          |                                                                                                    |     |
|               | Restart the service                                                                                                    | Giffee Source Engine          |                |          | in the local division of the local division of the local divisiono |     |
|               | A CONTRACTOR OF A CONTRACT OF A CONTRACT OF | Aertomance Logs               |                |          |                                                                                                    |     |
|               |                                                                                                    | Solug and Play                |                |          |                                                                                                    |     |
|               |                                                                                                    | Portable Media Serua          |                |          |                                                                                                    |     |
|               |                                                                                                    |                               | Loads files    |          |                                                                                                    |     |
|               |                                                                                                    | Protected Storage<br>Consider | Provides pr In | Started  | -                                                                                                    |     |
|               |                                                                                                    |                               | Provides in    | Started  |                                                                                                    |     |
|               |                                                                                                    | Rampia Access Aut             |                |          | -                                                                                                    |     |
|               |                                                                                                    | Renote Access Co              |                | Cristian |                                                                                                    |     |
|               |                                                                                                    | Ramote Desktop H              |                |          | and the second                                                                                                    |     |
|               |                                                                                                    | Renote Procedure              |                |          |                                                                                                    |     |
|               |                                                                                                    | Ranote Procedure              |                | 2.04,044 | 1                                                                                                    |     |
|               |                                                                                                    | A.o                           |                | Sec. La  | 1 M                                                                                                    |     |
|               | 8                                                                                                    | 6                             |                |          | 2                                                                                                    |     |
|               | Extended / Standard /                                                                                                    |                               |                |          | nte Ser                                                                                                    | ves |
|               |                                                                                                    |                               |                |          |                                                                                                    |     |
|               | Statement Statement Statements                                                                                                    |                               | -              | -        | State of the local division in which the local division in the local division in the loc |     |
|               |                                                                                                    |                               |                |          |                                                                                                    |     |

## Slide 1

Slide notes: Whenever a procedure that we perform requires that the Database service be stopped (not running) or started (running), then we can just go to Services and stop or start the QMSvc. If this topic requires more explanation for you, then please see the tutorial for "QM Database Service, Start / Stop".

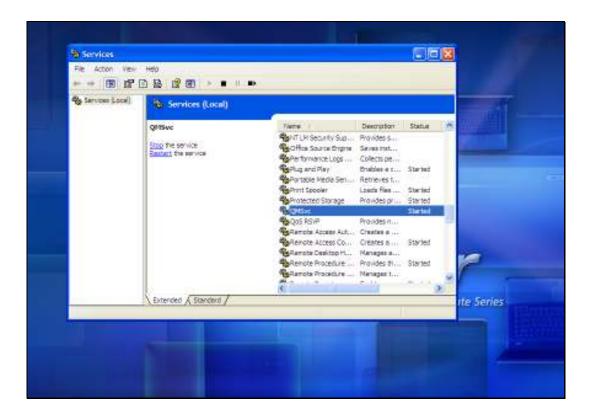

## Slide 2

Slide notes: In this case, the service is currently running, and we can stop it.

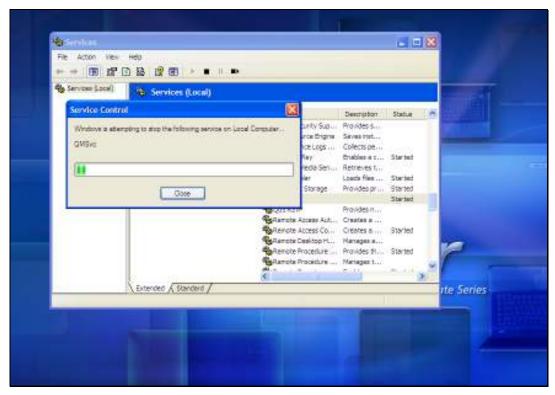

Slide 3 Slide notes:

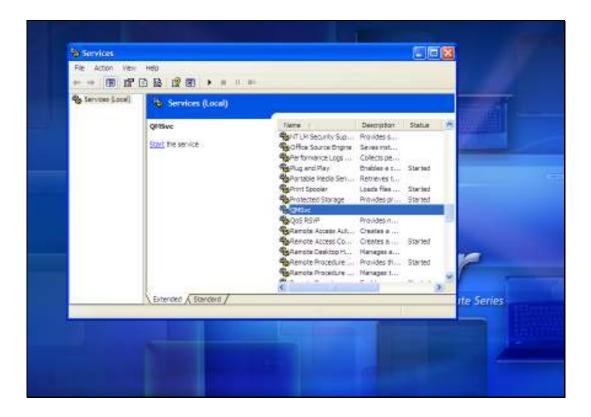

## Slide 4

Slide notes: In this case, the service is stopped, and we can start it.

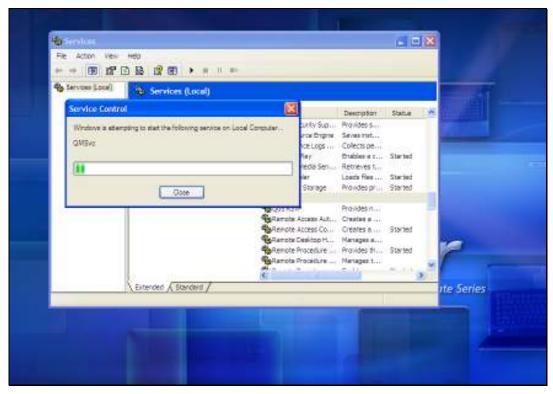

Slide 5 Slide notes:

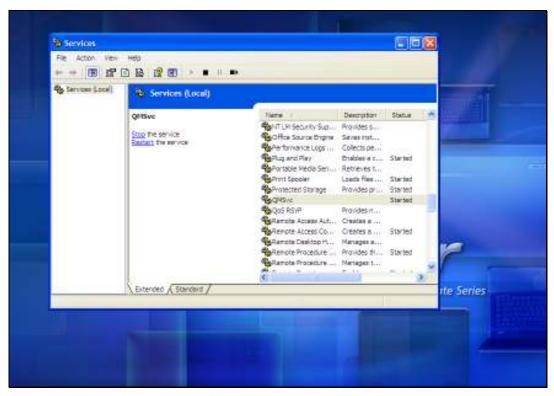

Slide 6 Slide notes: